# h/p/cosmos treadmill speed and elevation check / laufband geschwindigkeits- und steigungskontrolle

### **Device type / Gerätetyp: \_\_\_\_\_\_\_\_\_\_\_\_\_\_\_\_\_\_\_\_\_\_\_\_\_ Serial number / Seriennummer: \_\_\_\_\_\_\_\_\_\_\_\_\_\_\_\_\_\_\_\_\_\_\_\_**

### **Speed check / Geschwindigkeitskontrolle**

- Determine the length of the running belt when installed and correctly tensioned. **Running belt length in mm: \_\_\_\_\_\_\_\_\_\_\_\_\_\_\_\_\_\_**
- $\blacksquare$  Switch on the treadmill and connect it to the software. [h/p/cosmos para control](https://www.hpcosmos.com/en/products/software-measuring-technology/hpcosmos-para-control-410)® 4.2 (up to MCU5) [h/p/cosmos para control](https://www.hpcosmos.com/en/products/software-measuring-technology/hpcosmos-para-control-6)® 6 (from MCU6)
- $\blacksquare$  The speed unit must be set to km/h.
- Set the target speed via the software (see table).
- $\blacksquare$  When the target speed is reached (display value is constant and does not flash), determine the time required for exactly 10 belt revolutions and enter it here:

#### **Note: Hinweis:**

- N Laufgurtlänge in eingebauten und korrekt gespannten Zustand ermitteln. Laufgurtlänge in mm:
- N Das Laufband einschalten und der Software verbinden. [h/p/cosmos para control](https://www.hpcosmos.com/de/produkte/software-messtechnik/hpcosmos-para-control-42)® 4.2 (bis MCU5) [h/p/cosmos para control](https://www.hpcosmos.com/de/produkte/software-messtechnik/hpcosmos-para-control-6)® 6 (ab MCU6)
- Die Geschwindigkeitseinheit muss auf km/h eingestellt sein.
- N Über die Software die Zielgeschwindigkeiten setzen (siehe Tabelle).
- N Bei erreichter Zielgeschwindigkeit (Anzeigenwert ist konstant und blinkt nicht) die notwendige Zeit für exakt 10 Laufgurtumdrehungen ermitteln und hier eintragen:

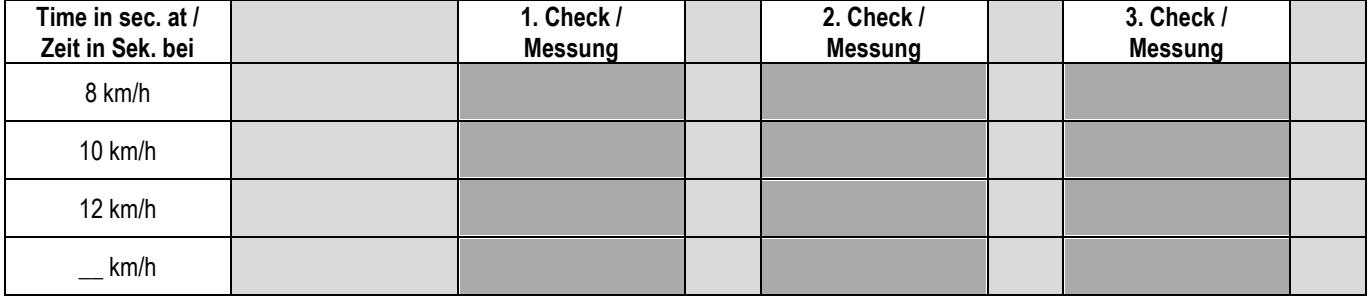

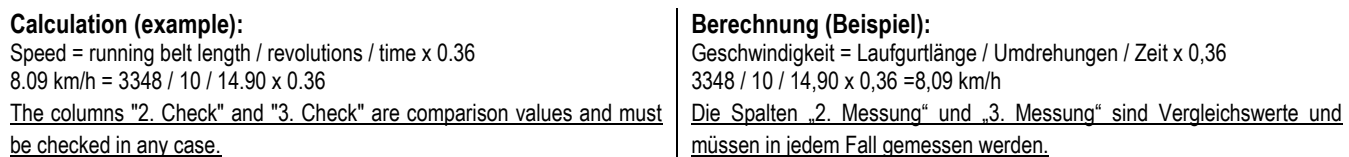

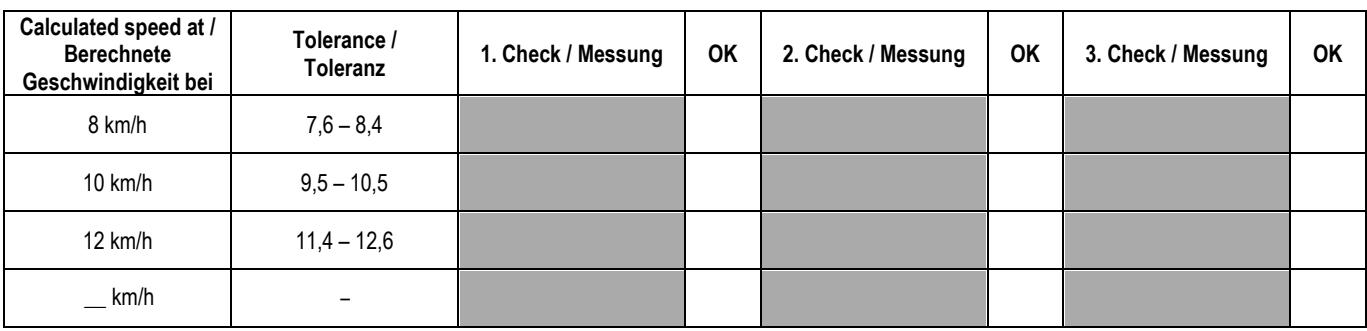

The speed control is performed without rotor and no load. For this reason, it is possible that the calculated values are slightly higher for devices without speed measurement than the indicated value. Under load, the value falls then back slightly, and thus corresponds to the display.

The tolerance ranges correspond to the requirements of EN 957-6.

#### **Note: Hinweis:**

Die Geschwindigkeitskontrolle erfolgt ohne Läufer und ohne Belastung. Aus diesem Grund ist es möglich, dass die errechneten Werte, bei Geräten ohne Geschwindigkeitsmessung geringfügig höher liegen als der angezeigte Wert. Unter Belastung fällt der Wert dann leicht zurück und entspricht somit der Anzeige.

Die Toleranzbereiche entsprechen den Vorgaben der EN 957-6.

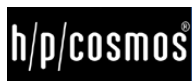

## h/p/cosmos treadmill speed and elevation check / laufband geschwindigkeits- und steigungskontrolle **Elevation check / Steigungskontrolle**

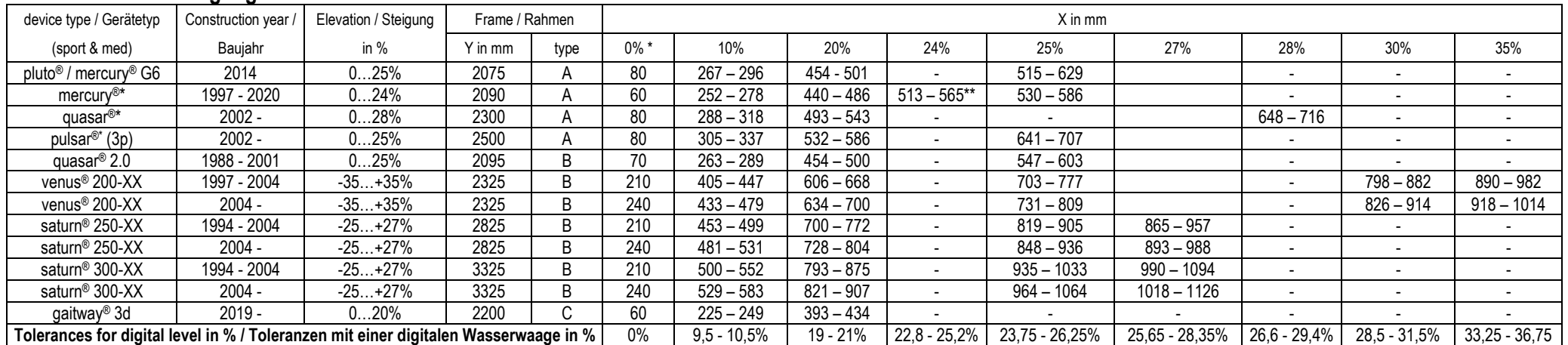

\* If the distance X at 0% elevation will not be the same as mentioned, the levelling sockets must be adjusted according to this distance. Otherwise, the machine is not levelled correctly. For machines with frame type B, th and right side should be similar, to ensure the synchronization of the elevation system. The differences between the left and right side must be smaller than 6mm. If more, please contact h/p/cosmos service department immed measured value is not within the limits, a troubleshooting to find the source is necessary. All abnormalities must be noted on the service report.

\* Sollte bei diesen Modellreihen der angegebene Sollwert X in mm bei 0% Steigungswinkel nicht erreicht werden, muss der Abstand Rahmen zu Boden am hinteren Rahmenende über die Stellfüße auf den gleichen Abstand eingestellt sein! Am Rahmentyp B müssen die Werte links und rechts gemessen werden, um den Gleichlauf der Spindeln zu gewährleisten. Die Differenz zwischen links und rechts darf maximal 6mm betragen. Bei höherer Abweichung muss umgehe h/p/cosmos informiert werden. Sollte nach erfolgter Messung der gemessene Wert außerhalb der angegebenen Toleranz liegen, ist die Fehlerursache zu ermitteln, am Servicebericht zu notieren, zu beheben und die Messung zu wie

\*\* Only for machines with max. elevation of 24% / Nur bei Geräten mit einer maximalen Steigung von 24%

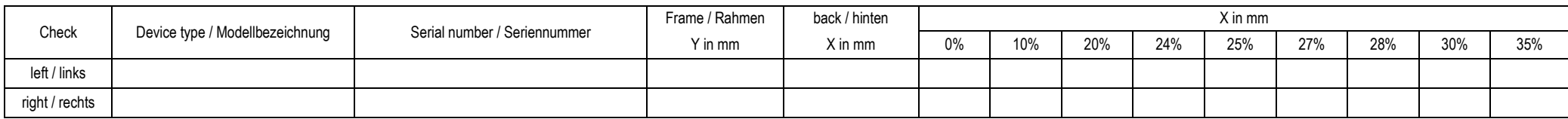

**Frametype A** (without ground frame) measurement **on one side: Rahmentyp A** (ohne Unterrahmen) Messung **auf einer Seite:**

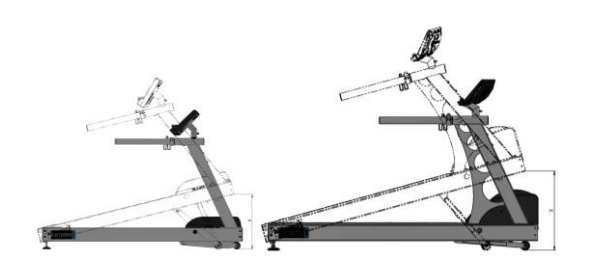

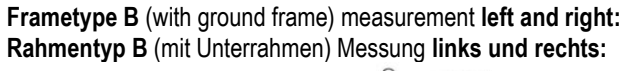

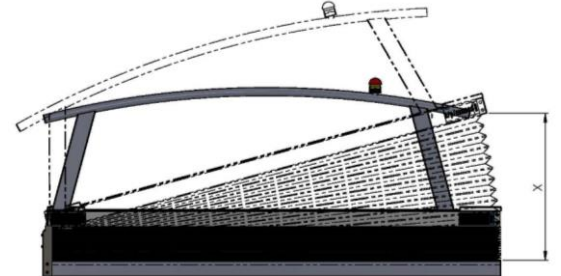

**Frametype C** (with ground frame) measurement **on one side: Rahmentyp C** (mit Unterrahmen) Messung **auf einer Seite:**

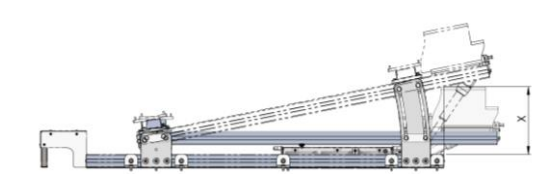

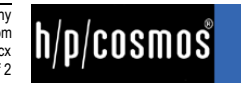